## **Inhaltsverzeichnis**

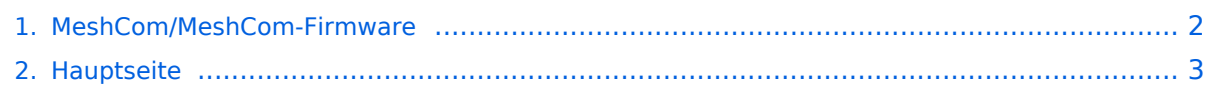

## <span id="page-1-0"></span>**MeshCom/MeshCom-Firmware**

Das Inhaltsformat pdf wird vom Inhaltsmodell Wikitext nicht unterstützt.

Zurück zur Seite [Hauptseite.](#page-2-0)

## <span id="page-2-0"></span>**Quelltext der Seite Hauptseite**

Sie sind nicht berechtigt, die Seite zu bearbeiten. Gründe:

- Die Aktion, welche Sie beantragt haben, ist auf Benutzer beschränkt, welche einer der Gruppen ["Administratoren](https://wiki.oevsv.at/w/index.php?title=Project:Administratoren&action=view), [Sichter,](https://wiki.oevsv.at/w/index.php?title=Project:Sichter&action=view) [Prüfer"](https://wiki.oevsv.at/w/index.php?title=Project:Pr%C3%BCfer&action=view) angehören.
- Die Aktion, welche Sie beantragt haben, ist auf Benutzer beschränkt, welche der Gruppe "editor" angehören.
- Diese Seite wurde geschützt, um Bearbeitungen sowie andere Aktionen zu verhindern.

Sie können den Quelltext dieser Seite betrachten und kopieren.

HIDETITLE NOTOC NODISCUSSION ""'[[MeshCom|zurück zu Kategorie:MeshCom]]'"" ==MeshCom Firmware (beta v1.50)== Die aktuelle Version (Jan 2022) kann hier als "bin" Datei für den jeweiligen Board-Typ herunter geladen werden. Die Firmware basiert auf der Meshtastic Version 1.2.50 und wurde für das MeshCom Projekt modifiziert. '''''Achtung!''''' '''''Seien Sie sehr vorsichtig, damit Sie die richtige Firmware für Ihr Board zu installieren.''''' '''''Insbesondere das beliebte 'T-BEAM'-Radio von TTGO heißt nicht 'TTGO-Lora' (das ist ein anderes Board).''''' '''''Installieren Sie eine 'TTGO-Lora'-Build also nicht auf einem TBEAM, er funktioniert dann nicht richtig.''''' '''''z.B. nimmt man für LILYGO TTGO das BIN-File tbeam\_meshcom\_1.2.50\_v1.50.bin'''''<br /> "'MeshCom Firmware 1.2.50:"' [https://isemann.at/files /tbeam\_meshcom\_1.2.50\_v1.50.bin Firmware für TTGO TBeam (langes Board)] [https://isemann.at/files/tlorav2\_meshcom\_1.2.50\_v1.50.bin Firmware für TLora (kleines Board)] [https://isemann.at/files/heltecv2\_meshcom\_1.2.50\_v1.50.bin Firmware für Heltec] [https://isemann.at/files/tbeam\_meshcom\_1.2.50\_v1.50\_1. 3OLED.bin Firmware für TTGO TBeam mit 1.3" OLED Display] [https://isemann.at/files/tbeam-0.7\_meshcom\_1. 2.50\_v1.50.bin Firmware für den TTGO TBeam0.7] <span class="col-blue-dark">[https://isemann.at/files /tbeam\_meshcom\_1.2.50\_v1.50\_MediumFast.bin Firmware für TTGO TBeam - Channel Medium Fast]</span> <span class="col-blue-dark">[https://isemann.at/files/tlora2.1\_meshcom\_1.2.50\_v1.50\_MediumFast.bin Firmware für TLora - Channel Medium Fast]</span><br />  $\epsilon$  ==Modifikation der MeshCom Firmware (beta v1.50) == '''Meshtastic Source-Code angepasst für MeshCom Projekt:''' \*Bluetooth PIN wurde fix auf "000000" gesetzt, erleichtert Verbindung mit dem Smartphone \*HOP\_Limit für Nachrichten wurde auf 5 erhöht, damit Nachrichten im Mesh-Netzwerk 5 mal von anderen Nodes weitergesendet werden. \*MeshCom logo und ÖVSV link \*Beide sleep modi (light sleep, deep sleep) sind deaktiviert \*Wifi Refresh für Gateway reduziert auf 5sec \*fixe Voreinstellung von: \*\*PSK Encryption NONE, \*\*Channel: Very Long Range Very Slow (BW125kHz) \*\*Region: EU433 \*Reconnect to MeshCom server after reboot<br />> [https://github.com/isemann/MeshCom\_1. 50 '''Zum Source-Code''' mit Dokumentation der Änderungen auf Github geht es hier]. '''ToDo für die nächste Firmware Version:"' \*<span class="col-black">ShortName = Suffix (MZC) oder CALL (OE3MZC/p)</span> \*Wiederholungstimer für NODEINFO, POSITIONSINFO auf > 15 Minuten setzen \*MESHINFO zu einem MQTT-Paket formen "'Nice to have:"' \*PTT auf GPIO-Pin legen<br />>

Die folgende Vorlage wird auf dieser Seite verwendet:

[Vorlage:Box Note](https://wiki.oevsv.at/wiki/Vorlage:Box_Note) [\(Quelltext anzeigen\)](https://wiki.oevsv.at/w/index.php?title=Vorlage:Box_Note&action=edit) (schreibgeschützt)

Zurück zur Seite [Hauptseite.](#page-2-0)